*Ein didaktisches Kältekreis-Modell für den PC*

# *Simulation für den schnelleren Durchblick*

*Hans Jochen Riedel, Leipzig, und Lutz Boeck, Schkeuditz1*

*Schon bei einfachen Kältekreisläufen arbeiten 7 voneinander abhängige Komponenten zusammen (Verdichter, Enthitzer, Verflüssiger, Unterkühler, Expansionsventil, Verdampfer und Überhitzer), die wiederum von zahlreichen äußeren Parametern abhängen. Diese Zusammenhänge und ihren Einfluss auf den Betriebspunkt zu durchschauen, erfordert große Erfahrung. Das nachfolgend vorgestellte Programm spiegelt viele Jahre praktische Erfahrung wider und hilft nicht nur Ausbildern, sondern auch Projektanten, Konstrukteuren, Serviceleuten und Vertriebsmitarbeitern.*

Heutzutage werden vielfach PCs zur Lösung unterschiedlichster Probleme herangezogen. Die Ausbildung der jungen Ingenieurund Technikergeneration räumt deshalb dieser Herangehensweise hohe Priorität ein. Die jungen Ingenieure sind somit in der Lage, mittels Computer schnell und effektiv nahezu optimale Apparate zu entwerfen und zu realisieren. Dies geht erfahrungsgemäß zu Lasten der verfügbaren Zeit zum Sammeln sinnlicher Eindrücke beim Umgang mit realen Objekten, so dass es dann bei deren Inbetriebnahme zu vermeintlich unerwartetem und unerklärlichem Verhalten kommen kann, bei dessen Lösung der Computer dann oft nicht wirklich hilfreich ist.

Dies gilt vor allem auch für Apparate aus dem "warmen", dem thermischen Maschinenbau, bei dem "suspekte", sinnlich schlechter fassbare Elemente wie Energien, Enthalpien, Entropien usw. ihr "Unwesen treiben". Als Folge dessen kommt es an der Schnittstelle zwischen Klimaund Kältetechnik und deren Wirkungsbereich oft zu Missverständnissen bis hin zu Misstrauen gegenüber den Aussagen der Klima- und Kältefachleute.

Auf der anderen Seite beschäftigen sich in der Kälte-Klimatechnik sehr oft Mitarbeiter mit dem Vertrieb, der Entwicklung und dem Service, die keine vertiefte kältetechnische Ausbildung durchlaufen haben, sondern z.B. Betriebswirtschaftler oder Elektroingenieure sind. Trotzdem sind sie unter Umständen gefordert, Aussagen bezüglich einer Kälte-Klima-Anlage zu treffen, wo Prozesse dahinter liegen, die nicht so einfach zu überschauen sind.

Um diese Lücke ein bisschen zu verkleinern, wurde das im Folgenden vorgestellte Programm Didamka2 entwickelt. Das Ziel dabei war, ein einfach zu bedienendes Werkzeug zu schaffen, welches auf anschauliche Weise grundsätzliche Zusammenhänge im Kältekreislauf darstellt und zeigt, wie sich Variationen auf Betriebszustände und Komponenten sowie auf den Anlagenbetrieb auswirken. Das Programm basiert dabei auf den mehr als 35 Jahren Erfahrung, die der ältere der beiden Autoren als Entwicklungsingenieur in der Klima- und Kältetechnik an der Nahtstelle zwischen Theorie und Praxis sammeln konnte.

Dabei richtet sich das Programm an Projektanten, Konstrukteure, Test- und Prüfstandspersonal, Serviceingenieure und -monteure, Vertriebsmitarbeiter und Ausbilder mit ihren unterschiedlichen Aufgaben.

Die Anwendungsfälle reichen dabei von der einfachen, verständlichen Darstellung der Funktion eines Kältekreislaufs über die Simulation der Auswirkungen geänderter Betriebsbedingungen bis hin zur Analyse von Fehlerursachen und deren Auswirkungen.

# *Programmgrundlagen*

# *Anlagenmerkmale*

Modelliert wird ein einstufiger Kreisprozess ohne inneren Wärmeübertrager, ohne Sammler, mit luftgekühltem Kondensator und luftbeheiztem Verdampfer. Der Kälte-

## *zu den Autoren*

*Dipl.-Ing. Hans Jochen Riedel, YOCIEL Klimatechnik, Leipzig*

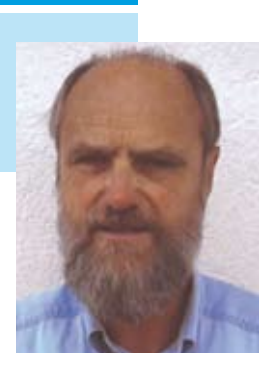

*Dipl.-Ing. Lutz Boeck, Faiveley Transport GmbH, Schkeuditz*

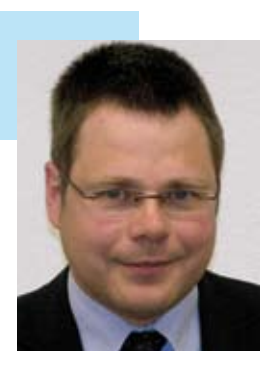

kreislauf ist mit einem thermostatischen Expansionsventil zur Überhitzungsregelung sowie mit einem sauggasgekühlten Hubkolbenverdichter ausgerüstet. Bei Bedarf kann ein Bypass zur Regelung der Kälteleistung zugeschaltet werden.

Dieser einfachste Typ eines Kältekreislaufs wurde ausgewählt, weil zum einen das Lernen daran leicht fällt und zum anderen dessen Nutzung, vor allem in der Komfort-Klimatechnik (z.B. Pkw-Klimatisierung), weit verbreitet ist und dadurch auch ein kältetechnischer Laie leicht mit ihm in Kontakt kommen kann. Der schematische Kreislauf ist in Bild 1 dargestellt.

Dabei besteht die Schwierigkeit, dass die Betriebsparameter der einzelnen Kreislaufkomponenten voneinander abhängig sind und sich gegenseitig beeinflussen, so dass

<sup>1</sup> Unter redaktioneller Bearbeitung von Dr.-Ing. U. Adolph 2 Die Software wird von Faiveley Transport GmbH & Co. KG in Schkeuditz vertrieben.

die Berechnung eines Betriebspunkts bzw. der Übergang von einem auf einen anderen Betriebspunkt nur iterativ möglich ist.

Die Darstellung dieser über ausgeglichene Energie- und Massenbilanzen wirkenden Zusammenhänge ist der Haupt-Zweck des gesamten Modells. Das Modell rechnet mit dem Kältemittel R134a. Jedoch hat die Art des Kältemittels keinen Einfluss auf das Modell, wenn es zum Erlernen der Problematik "Kältekreislauf" dient. Allerdings muss es ein Kältemittel mit eindeutiger Dampfdruckkurve sein (also Einkomponenten-Kältemittel oder azeotropes Gemisch) und darf nicht überkritisch eingesetzt sein, d.h. die Prozessabwärme muss im Wesentlichen durch Verflüssigung abgegeben werden.

Nach dem Start des Programms ist auf dem Bildschirm ein durchsichtiger Kältekreislauf mit allen üblichen Messgeräten und Überwachungsgeräten zu sehen (Bild 2). Die Arbeitspunkte des Kreislaufs sind durch 11 verschiedene Eingabeparameter veränderbar.

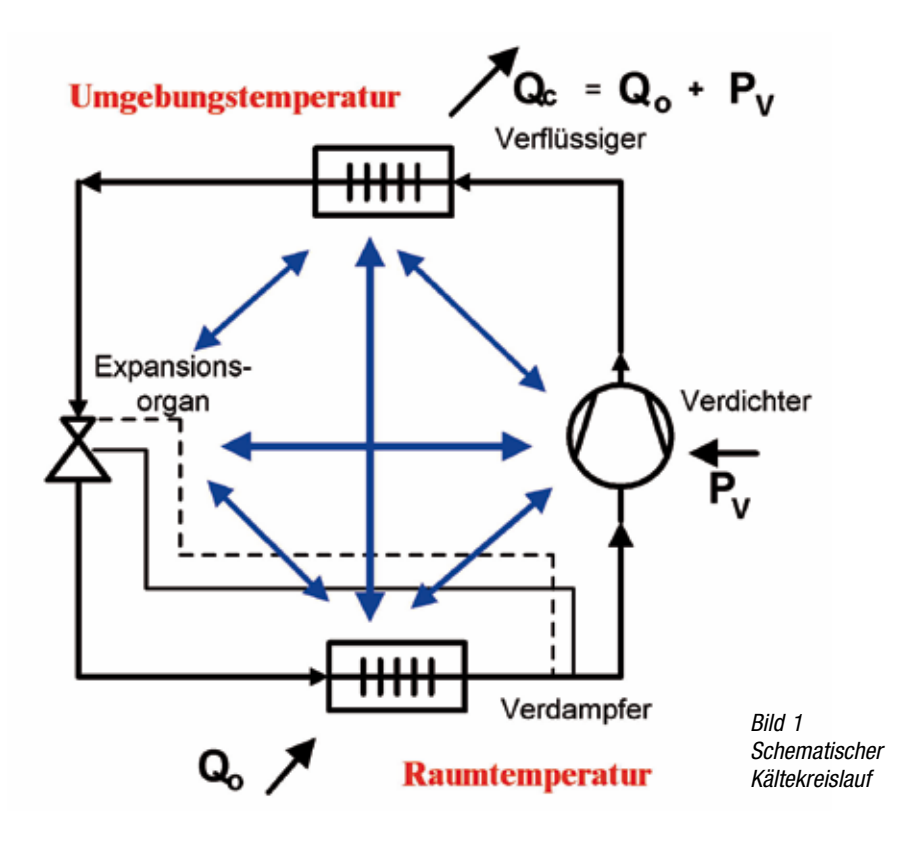

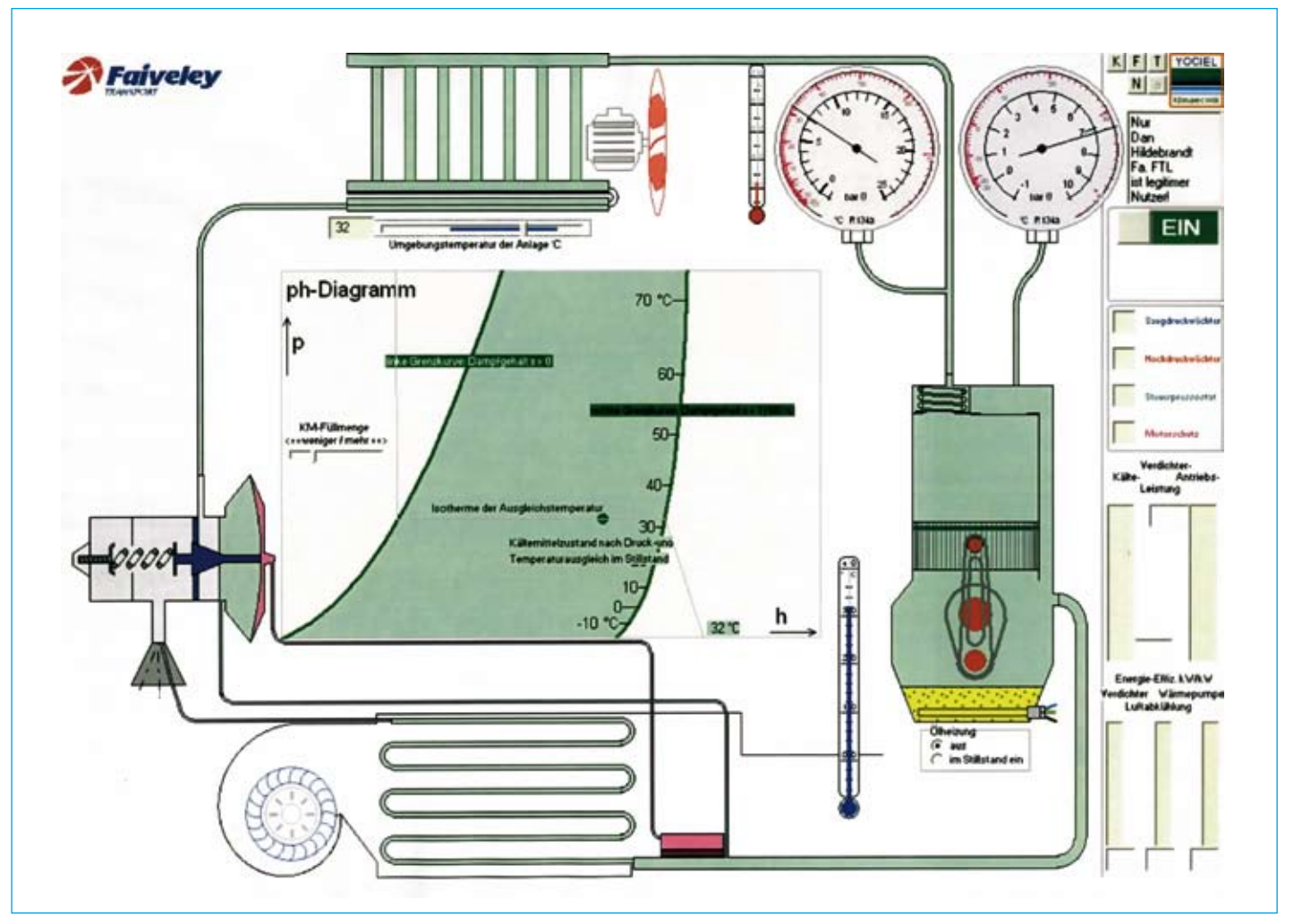

*Bild 2 Kältekreislaufdarstellung in Didamka*

Alle Kreislaufbauteile mit ihren Eingabe-Schieberegistern sind so um das p-h-Diagramm herum angeordnet, dass der Zusammenhang zwischen Eingabeänderung und Haupteinfluss der Änderung gegeben ist. Besonders gut zu erkennen ist dies an den Schieberegistern für Kältemittelfüllmengenänderung und Änderung der statischen Überhitzung inmitten des p-h-Diagramms.

# *Theoretische Grundlagen und Umsetzung im Programm*

• Bereiche der Betriebsbedingungen Die Bereiche der wählbaren Betriebsbedingungen wurden absichtlich ungewöhnlich groß gewählt, um den Einfluss jedes Parameters besonders deutlich zu machen. Außerdem lassen sich so extreme Betriebszustände simulieren, die bei der Fehlersuche an realen Anlagen hilfreich sein können.

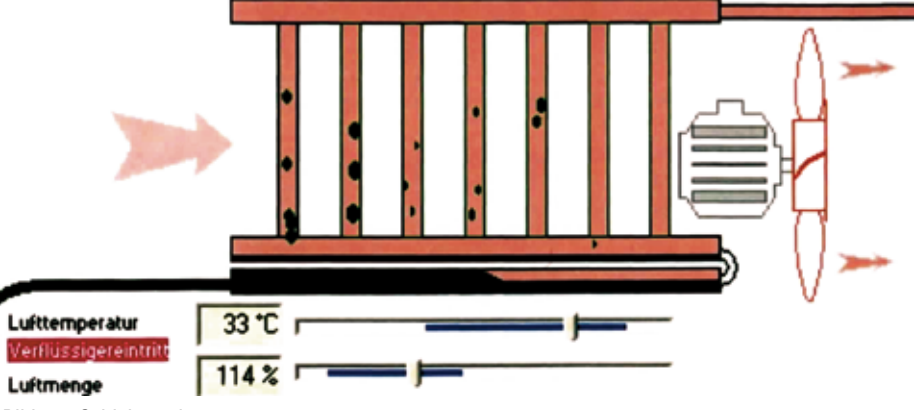

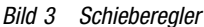

Damit ist das Modell praktisch jeder realen Anlage weit überlegen, was den Erkenntnisgewinn zu den inneren Betriebszuständen bei Variation der äußeren Bedingungen betrifft. Auch Übungsanlagen bieten kaum eine solche Variationsbreite.

So kann die Drehzahl des Verdichters zwischen 33% und 300% stufenlos variiert

werden. Dies entspricht bei einem 60 Hz Standardverdichter einem Drehzahlbereich zwischen 20 und 180 Hz.

Die Kältemittelfüllmenge ist zwischen 50% und 180% der Nennfüllmenge variierbar und für die Eintrittszustände an den Wärmeübertragern ist ebenfalls ein weiter Stellbereich vorhanden.

# *KÄLTE & KLIMATECHNIK*

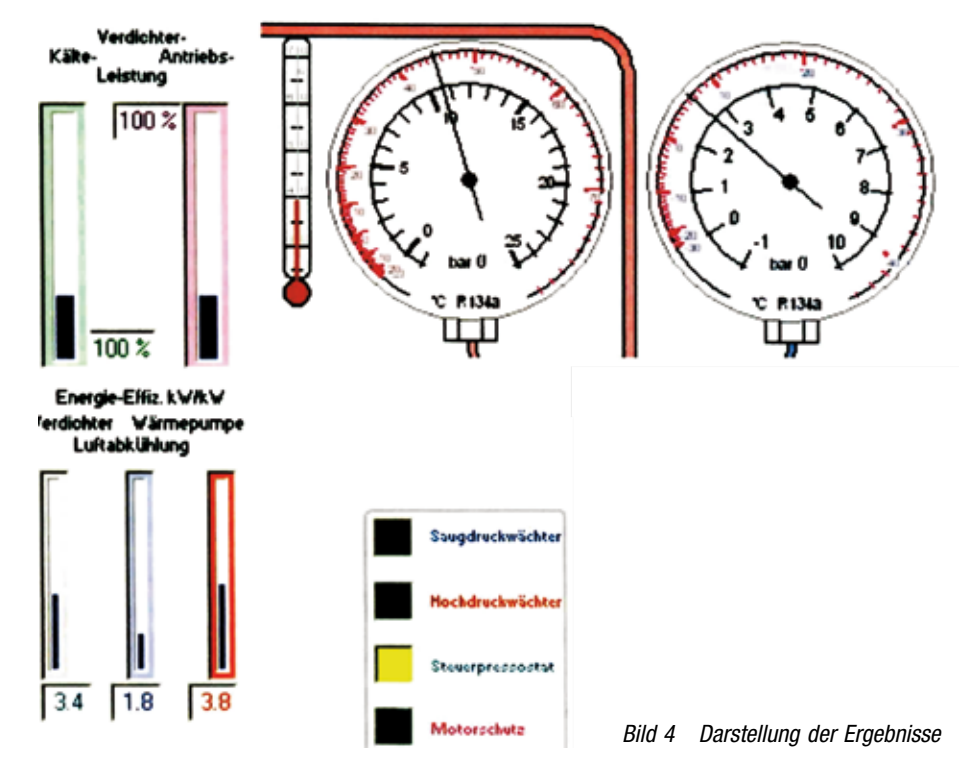

## • Wärmeübertrager

Die Wärmeübertrager werden nicht schrittweise, sondern im Block berechnet. Natürlich werden dabei aber die Bereiche Unterkühlung und Überhitzung gesondert behandelt. Benutzt werden Betriebskennziffern aus [1].

Die Entfeuchtung im Verdampfer wird ähnlich [2] berücksichtigt.

#### • Verdichter

Der Verdichter wird, wie bei der Projektierung von einfachen Kälteanlagen üblich, als "Black Box" betrachtet. Es werden die von Verdampfungs- und Verflüssigungstemperaturen und genormten Bezugsbedingungen für Unterkühlung und Überhitzung abhängigen Leistungsdaten eines Verdichters verwendet.

Die variierbare Verdichterdrehzahl steht stellvertretend für unterschiedliche Verdichterleistung. Es lässt sich sehr gut z.B. der Einfluss einer Verdoppelung der Verdichterleistung (also der mehr theoretische Versuch, eine zu schwache Anlage durch Parallel-Schaltung eines gleichen Verdichters zu verbessern) erkennen, indem man 200% "Verdichterdrehzahl" wählt. Der Laie würde in etwa eine Verdoppelung der Kälteleistung erwarten. Das Modell liefert dagegen nur eine Erhöhung um 37%, weil die Wärmeübertrager, die dazugehörigen Luftvolumenströme und das Expansionsventil in der Folge zu klein sind und damit die Leistung nicht bereitgestellt werden kann. Damit zeigt sich eben auch beispielhaft, dass bei einer ordentlich ausgelegten Anlage alle Komponenten aufeinander abgestimmt sein müssen.

#### • Expansionsventil

Dem Modell liegt ein einfaches thermostatisches Expansionsventil ohne Hilfsenergie mit reinem Proportionalverhalten zugrunde.

Es stehen 3 Expansionsventile zur Auswahl, deren Leistung sich entsprechend einem Stufensprung von ca. 1,5 (wie bei realen Ventilbaureihen auch) unterscheidet. Damit kann man gut den Einfluss unterschiedlicher Ventilauswahl auf die Arbeitspunkte des Kreislaufs erkennen.

Außerdem kann man wählen, ob das Ventil MOP-Verhalten aufweist, wobei na-

türlich auch dieser Einfluss auf den Kreislauf erkennbar wird.

## • Massen- und Energie-Bilanz

Die großen Iterationsschleifen, die die Massen- und Energiebilanz des gesamten Kreislaufs überwachen, besitzen wegen gewünschter hoher Iterationsstabilität eine relativ hohe Genauigkeitsschranke von 0,2%, ebenso wie Teiliterationen zur Energiebilanz an Einzelapparaten.

#### • Betriebsfüllmenge

Die Berechnung der Betriebsfüllmenge ist bei Anlagen ohne Sammler erforderlich, um die Unterkühlung des aus dem Kondensator ablaufenden Kondensates zu ermitteln. Weil die exakte Berechnung des im Kondensator gebundenen flüssigen Kältemittelanteils als nicht praktikabel erschien, wurde für alle Bereiche mit vereinfachten Algorithmen gearbeitet, die zumindest die Nennfüllmenge ordentlich berechneten.

#### • Instationäres Verhalten

Im Modell werden ausschließlich stationäre Betriebspunkte berechnet. Wenn zeitliche Änderungen erkennbar sind (bei Spezialfällen), dann liegen dahinter quasistationär gerechnete Betriebspunkte.

## • Normierung

Durch den "Trick" der Normierung lässt sich das Modell allgemein auf Anlagen beliebiger Leistung anwenden. Damit kann das Modell auch zur Fehlersuche geeignet sein.

## • Ausgabebalken

Eigentliches Ausgabemedium für die Ergebnisse der Berechnung sind die im Modell installierten Messgeräte Manometer, Barometer, Thermometer und Hygrometer, Meldeleuchten der Überwachungsgeräte, die Farbnuancen des Kältemittelgases (von höchstem Druck = stark rot bis zu niedrigstem Druck = tief blau) innerhalb des Rohrleitungssystems sowie die wahl-

weise verfügbaren theoretischen Diagramme (p-h- und h-x-Diagramm), s. Bild 4.

Aber quantitative Ausgaben erfolgen auch und zwar in Form von Fortschrittsbalken, um die relative Änderung dieser Größen bei Variation der Eingabeparameter bequem und anschaulich zu erkennen. Diese berechneten Zahlen werden ebenfalls direkt angezeigt.

Wesentliches Ergebnis sind die Verdichterkälte- und -antriebsleistung, aus denen sofort die Veränderung von Nutzen und Aufwand bei unterschiedlichen Betriebsbedingungen hervorgeht.

Nebenergebnisse sind die Energieeffektivität des Kreislaufs allein (Gesamtkälteleistung bezogen auf Verdichterantriebsleistung als theoretischer Bestwert), die Energieeffektivität der reinen Luftabkühlung unter Beachtung aller Leistungsaufwendungen und -verluste sowie die reale Effektivität der unter gleichen Bedingungen arbeitenden Wärmepumpe.

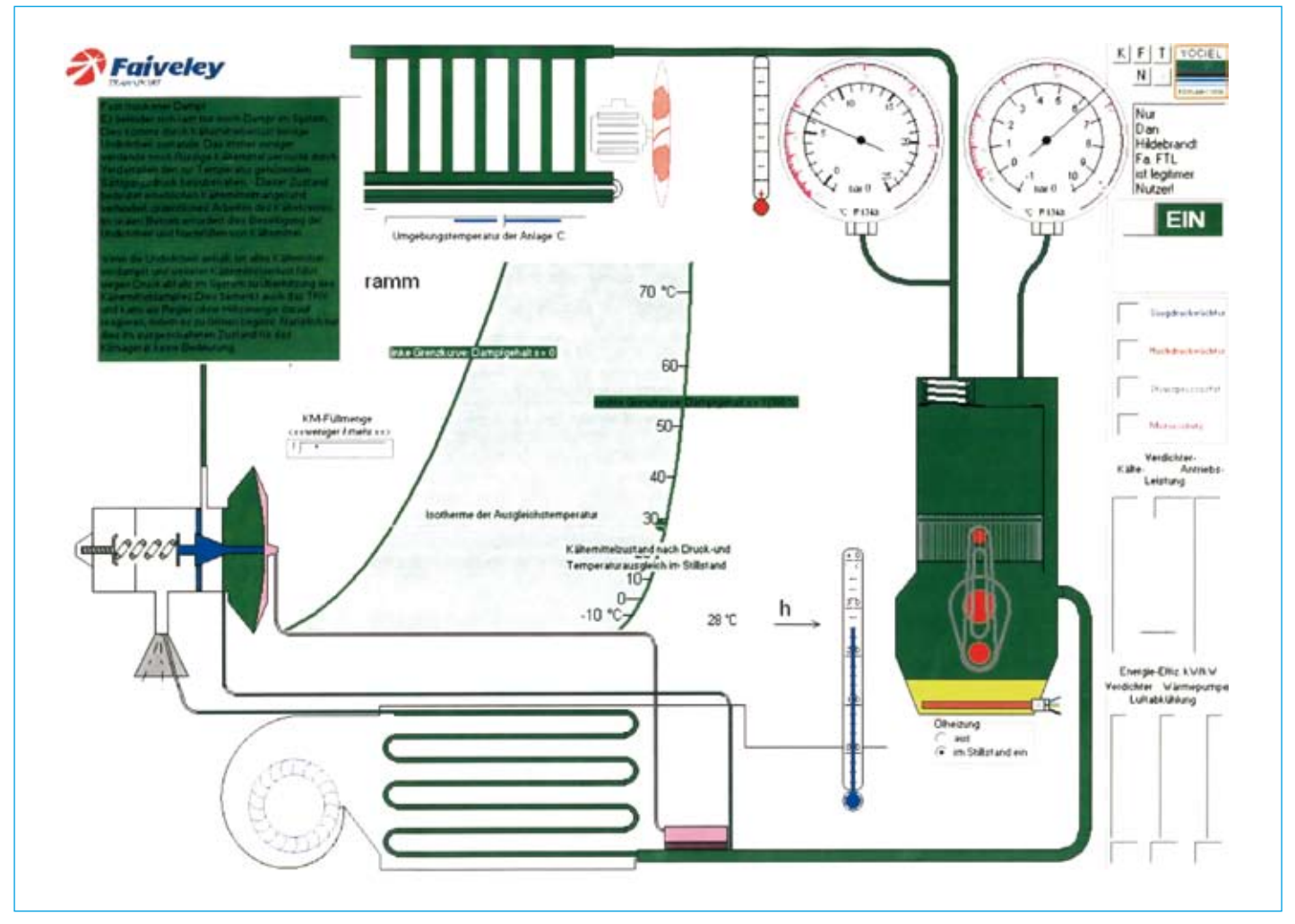

*Bild 5 Kreislauf im Stillstand bei beginnendem Kältemittelmangel*